# **Monitor Expert Crack Torrent For PC**

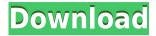

#### Monitor Expert Activator Free Download For PC (Final 2022)

Monitor Expert is a reliable and easy-to-use application designed for digital display calibration and general display adjustments. To make an analysis, you have to place the LCD on a stable table, and define its size and position. Once you've done that, Monitor Expert is capable of analyzing the display, correcting the issues you encounter, and offering settings for calibration. This program is very easy to use, as it offers only one window. The first thing you should do after you run this software is place the device on a stable table. When you press the Calibrate Now button, the software starts analyzing the screen, and offers different functions for correction. For instance, you can simply increase or decrease the brightness, red, green, and blue, in order to do a general adjustment. There are several other functions that allow you to calibrate the display more thoroughly. In such a case, you can simply choose the preset profiles from the main window, or customize the settings for additional adjustment, such as controlling the brightness, contrast, and color temperature of the display. There is also a tool for detection and correction of dead pixels. Features: - Scanning for dead pixels -Calibration for touch screens - Calibration for LCD, LED, CRT -Calibration for tablet PCs - Calibration for various video standards -Color correction for various video standards - Adjust the brightness, contrast, and color temperature of the display - Calculates video standards and adjusts to them - Calibrates screens of various sizes and resolutions - Calibration and display correction for PC monitors, large format, and projection systems - Can be used for both laptops and desktops - Allows you to analyze the display and detect the issues -Allows you to perform calibration and display corrections - Adjust the brightness, contrast, and color temperature of the display - Adjusts the hue, saturation, and saturation - Calibration for various video standards -Calibrates the color of the display - Calibration and display correction for tablets - Calibration and display correction for large format and projection systems - Calibration and display correction for LCD monitors - Calibration and display correction for CRT monitors - Calibration and display correction for PC monitors - Calibration and display correction for laptop monitors - Calibration and display correction for tablet PC monitors - Calibration and display correction for video projectors - Cal

### **Monitor Expert Patch With Serial Key X64 (Final 2022)**

Install this virtual keyboard extension to access some of your Mac's most frequently used keyboard shortcuts. KEYMACRO is designed with a focus on three primary areas of accessibility and productivity. They are: 1) Instantly access a plethora of key shortcuts on Mac using virtual keyboard on your Mac system 2) The installation is very simple, and can be installed in a matter of seconds. 3) Generate new key shortcuts using the KeyMacro online Key Maker Features: Access the over 70 keys shortcuts in the Mac Quick Look shortcuts and Mission Control Quick Access Area Generate and save new virtual keyboard shortcuts with the easy to use KeyMacro Online Key Maker Access and customize the key shortcuts to your need How to Install and use: 1) Download and install the latest version of KeyMacro on your Mac 2) After install, launch KeyMacro for the first time, and it will show you the dialog that asks you to activate KeyMacro 3) Click on "activate" 4) Click on "Add Shortcut" and then click on "Add New" 5) In "Add New", just paste the combination of keys for which you want to create a shortcut. E.g. Control+Alt+P 6) In "Add New", click on "Save" 7) You can also access the key shortcut in "Get All Shortcuts" If you have any suggestions, email me (neil@neilh.in) or post them on my site. Please visit my other apps "KeyOperator" and "My Shortcuts" for more fun and useful virtual keyboard apps for Mac. Take full advantage of the key features of the Mac with this virtual keyboard extension Have you ever wanted to take full advantage of all your Mac's features but couldn't figure out how to use the keyboard for quick navigation? Now you can! KeyMacro is designed with a focus on three primary areas of accessibility and productivity. They are: 1) Instantly access a plethora of key shortcuts on Mac using virtual keyboard on your Mac system 2) The installation is very simple, and can be installed in a matter of seconds. 3) Generate new key shortcuts using the KeyMacro online Key Maker Features: Access the over 70 keys shortcuts in the Mac Quick Look shortcuts and Mission Control Quick Access Area Generate and 2edc1e01e8

### Monitor Expert Crack With Serial Key [Win/Mac]

Monitor Expert is a software which is developed to enhance the quality of display in your personal computer or laptop screen. Monitor Expert lets you calibrate the white balance, brightness, color level of your display and check the performance of any scanlines, anti-aliasing, gamma correction, contrast, black and white levels, and brightness. Monitor Expert is a simple to use and intuitive software which supports a lot of display hardware out there. It helps you to optimize the screen colors and display to produce the perfect image for your PC or laptop. It lets you check your display and its components, e.g. LCD, LED, CRT, mobile display, projector, etc. Monitor Expert lets you to calibrate the white balance, brightness, color level of your display and check the performance of any scanlines, anti-aliasing, gamma correction, contrast, black and white levels, and brightness. You can easily adjust the brightness, contrast, color, and white balance to enhance the quality of the display. You can easily calibrate the display to produce the perfect image for your computer. You can check the performance of anti-aliasing, gamma correction, brightness, and contrast of your display. You can easily check the quality of display by checking the condition of the different components, such as LED, LCD, LCD projector, CRT, LCD TV, etc. You can easily calibrate the color level of your display. You can easily calibrate the color level of the RGB and the CMYK color channels of your display. You can easily check the gamma correction settings of your display. You can easily check the color level and white balance of your display. You can easily calibrate the brightness of your display. You can easily calibrate the brightness of the CMYK color channels of your display. You can easily calibrate the brightness of the RGB color channels of your display. You can easily calibrate the brightness of your display. The problem with Windows 10 is not that it's incompatible with the rest of the world, it's that it's incompatible with itself. Windows 10 has more changes than Windows 7 ever did. Windows 10 can't even get simple things right, like having a single taskbar across the bottom of the desktop. Monitor Expert turns your PC into a professional color measuring tool, giving you accurate measurement of white point and color levels. And there's a large color palette with almost 2000 test patterns to choose from.

https://techplanet.today/post/download-peta-dki-jakarta-pdfl-upd https://jemi.so/centrafuse-351622rar-crack-serial-repack https://techplanet.today/post/ps3-trueancestor-eboot-resigner-v112rar-repack https://techplanet.today/post/singh-is-kinng-2008-w-eng-sub-bollywood-1080p-hd-hindi-full-106-free https://techplanet.today/post/semaholzbausoftwarecrackbetter-keygen

https://joyme.io/opiladustpa

https://reallygoodemails.com/tincnic0penri

https://techplanet.today/post/wondra-fall-of-a-heroine-hot

https://techplanet.today/post/hack-corel-photomirage-322169-portable-top-cracked

https://reallygoodemails.com/castlitiha

https://joyme.io/pulsignaubi

 $\frac{https://techplanet.today/post/coreldraw-graphics-suite-2018-v2000633-retail-x86-x64-ml-keygen-full}{}$ 

 $\underline{https://techplanet.today/post/usb-disk-security-v62018-full-version-with-key-iahq76-free-download-patched}\\$ 

 $\underline{https://new.c.mi.com/my/post/639742/Solucionario\_Fundamentos\_De\_La\_Ciencia\_E\_I ngenieri$ 

https://new.c.mi.com/my/post/639737/3d Sex Villa 2 Sexcoin Generatorrar TOP

#### What's New in the?

Monitor Expert helps in calibration of LCD, LED, CRT monitors, as well as tablet PCs in case of lost color settings. Monitor Expert supports Windows, MacOS, iOS, Android, and Chrome OS platforms. amp;amp;amp;amp;amp;amp;amp;amp;amp;amp

## **System Requirements For Monitor Expert:**

Operating system: Windows 7, Vista, XP (32/64 bit), 2000, NT Processor: CPU with SSE3, SSE2 or 3DNOW2 instruction sets, Processor Speed: 800 MHz or faster (2 GHz or faster recommended), Memory: 2 GB RAM Hard disk space: 4 GB Video Card: 256 MB (opaque or compatible with DirectX 8) DirectX: DirectX 9 with Shader Model 3.0 or later Keyboard: Full Keyboard with mouse support

http://thebluedispatch.com/wp-content/uploads/2022/12/flammar.pdf
http://www.neteduproject.org/wp-content/uploads/Text-Clipboard.pdf
https://jspransy.com/wp-content/uploads/2022/12/Assembler-IDE-Crack-X64.pdf
https://parsiangroup.ca/2022/12/zcalc-crack-registration-code-for-windows/
https://diligencer.com/wp-content/uploads/2022/12/MyDiskNode.pdf
https://cungtenhanoi.com/wp-content/uploads/2022/12/Scalar-Field-Gradient-Model.p
df

 $\frac{https://www.arrisuav.com/2022/12/12/zoom-select-crack-serial-number-full-torrent-free-download-3264bit-2022-new/$ 

 $\underline{https://www.cooks.am/wp-content/uploads/2022/12/Anonymous-Image-Board-Image-Downloader.pdf}$ 

https://syoktravel.com/wp-content/uploads/2022/12/xanger.pdf https://bakedenough.com/storecalc-crack-2022/